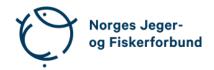

# Forbundsstyremøte – protokoll

Møtedato: 08.06.2023 kl. 10.00

Møtested: Digitalt via Teams

Til stede: Knut Arne Gjems, Line Johansen, Bjarte Erstad, Øystein Hansen, Bjørn

Mathiesen (til 13.30), Craig Furunes, Alf Erik Røyrvik (til kl. 14.00), Tina D. Fossdal, Ole-Martin Meland, Vidar Nilsen, Mathea S. Liberg, Anne-

Lise Malmedal, Camilla S. Moseid, Hjalmar Eide

Administrasjonen: Eldar Berli, Siri Parmann, Espen Farstad, Knut Erik Risvik, Håvard

S. Andersen, Rolf Crook, Line L. Osfoss, Beate K. Carlsson

Sekretær: Beate Krokan Carlsson

Forfall:

## **Godkjent saksliste**

| Sak 34/23:             | Referat til godkjenning        | 1 |
|------------------------|--------------------------------|---|
| Sak 35/23:             | Generalsekretæren orienterer   | 2 |
| Sak 36/23:             | Arbeidsprogram 2024            | 2 |
| Sak 37/23:             | Budsjett 2024                  | 2 |
| Sak 38/23:             | Nei til torskeoppdrett i sjøen | 3 |
| Sak 39/23:             | Åpenhetsloven                  | 3 |
| Sak 40/23:             | Orienteringssaker              | 3 |
| Sak 41/23 <sup>.</sup> | Eventuelt                      | 3 |

### Sak 34/23: Referat til godkjenning

### Vedtak

Referat fra møte i barne- og ungdomsutvalget 12. mai 2023 og referat fra møte i kvinneutvalget 25. mai 2023 godkjennes.

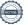

### Sak 35/23: Generalsekretæren orienterer

- Digital våpensøknad. Pilotprosjekt Nordland og Aust-Agder. NJFF deltatt aktivt. Svært vellykket prosjekt som nå er etablert i hele landet.
- Advokatavtale revitalisert. Ny medlemsavtale med Sands advokatfirma. En time gratis rådgivning.
- IT-utvikling: pop-up varsel ved innmelding knyttet til foreninger med særskilte opptakskrav. Oppfølging personvern/GDPR forbedret.
   Deltager.no nå oppgradert med validering av medlemsnummer.
- Lønnsoppgjøret i prosess. Neste møte 13. juni. Statens oppgjør ramme på 5,2 %. Justering vil gjelde fra 1. mai.
- Personal: Elisabeth Topaas gikk i pensjon 1. juni. Vil medføre endringer i bestillingsrutiner reiser/møter etc. Bjarne Oppegård går i pensjon 1. september. Stillingene erstattes kun delvis.
- Mari-Lovise Advocaat-Marum (jurist) foreldrepermisjon. Vikar i perioden Karl-Ove Tvete ansatt for å jobbe med blant annet oppdatering av ressurssider viltforvaltning.
- Langtidssykemeldinger: journalist 50 %, medlemsservice 50 %.
- Ferieavvikling i år uten sommervikarer. De fleste tar ferie i juli måned.
- Ved reiser og representasjon bes informere administrasjonen så vi har oversikt over aktivitetene.

### Sak 36/23: Arbeidsprogram 2024

Gjennomgang av forslag til arbeidsprogram.

### **Vedtak**

Forbundsstyret ber administrasjonen innarbeide kommentarene som framkom i møtet, og fremlegge endelig forslag til arbeidsprogram på neste styremøte.

### Sak 37/23: Budsjett 2024

Gjennomgang av budsjettforslaget.

### **Vedtak**

Forbundsstyret godkjenner det fremlagte budsjettet for 2024 som et rammebudsjett og fremlegger det for godkjenning i representantskapet.

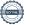

#### Sak 38/23: Nei til torskeoppdrett i sjøen

### Vedtak

NJFF krever stans av oppdrett av torsk ut fra de utfordringene oppdrett av torsk kan medføre for vår kanskje viktigste marine fiskeart, torsken.

Ved igangsettelse av oppdrettsvirksomhet, må det settes krav om dokumentasjon på at virksomheten vil være miljømessig bærekraftig.

#### Sak 39/23: **Åpenhetsloven**

### **Vedtak**

Forbundsstyret tar informasjonen om åpenhetsloven til orientering og ber administrasjonen følge opp med nødvendig kontroll og rapportering.

#### Sak 40/23: Orienteringssaker

### Skriftlig

Status på foreninger som ikke følger vedtektsnormen

### Muntlig

- Karasjok-saken og NJFF som partshjelp
- Tilbakemelding på SRN-webinar
- Kommentarer om oppdrett i Dagens Næringsliv
- Letjenna-dommen
- Revidert nasjonalbudsjett mer penger til pukkellaks
- · Resultat av første dom i domsutvalget
- Ny avtale med Naturkanal1
- Redusert vervevirksomhet og utvikling av nye medlemsavtaler
- Status i saken om prosessvarselet fra regionsekretærene/Negotia
- Status i prosessen om lokalene på Hvalstad

#### Sak 41/23: **Eventuelt**

- Eika-avtalen
- Godkjenning av referat fra styrets utvalg foreslås erstattet på styremøtene med orienteringer fra utvalgene. Referat legges i styrets Teams-mappe til orientering. Styret støtter endringen.
- Oppnevning av nytt medlem i barne- og ungdomsutvalget. Et medlem har trukket seg; ungdomsmedlem (også representant i utrednings-

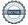

- utvalget) og nytt medlem foreslås: Jørgen Vole fra Lom JFF. Styret støtter forslaget.
- Kvinneutvalget har et medlem som har trukket seg. Utvalget har valgt å ikke ta inn et nytt medlem i den resterende utvalgsperioden.

Styrets kvarter – styret hadde møte uten administrasjonen til stede.

Møtet, med administrasjonen til stede ble hevet 08.06.2023 kl. 15.20.

| Knut Arne Gjems                       | Line Johansen                              | Bjarte Erstad                              |
|---------------------------------------|--------------------------------------------|--------------------------------------------|
| styreleder                            | 1. nestleder                               | 2. nestleder                               |
| Ole-Martin Meland                     | Øystein Hansen                             | Tina Dyrstad Fossdal                       |
| styremedlem                           | styremedlem                                | styremedlem                                |
| Bjørn Mathiesen                       | Craig Furunes                              | Alf Erik Røyrvik                           |
| styremedlem                           | styremedlem                                | styremedlem                                |
| Mathea Sætre Liberg<br>1. varamedlem  | Anne-Lise Malmedal 2. varamedlem           | Camilla S. Moseid<br>3. varam <i>edlem</i> |
| Vidar Nilsen<br>ansattes representant | Hjalmar Eide<br>vara ansattes representant |                                            |

# Verifikasjon

Transaksjon 09222115557495319000

### Dokument

### 20230608\_Protokoll forbundsstyremøte

Hoveddokument

4 sider

Initiert på 2023-06-22 08:23:27 CEST (+0200) av Norges

Jeger - og Fiskerforbund (NJ-oF)

Ferdigstilt den 2023-07-05 13:15:12 CEST (+0200)

### Initiativtaker

### Norges Jeger - og Fiskerforbund (NJ-oF)

Norges Jeger - og Fiskerforbund admin@njff.no +4795193244

## Signerende parter

| Knut Arne Gjems (KAG)<br>gjems@naturogeiendom.no<br>+4791877874<br>Signert 2023-06-22 08:24:51 CEST (+0200) | Line Johansen (LJ)  Line_johansen@msn.com  +4748105182  Signert 2023-06-22 08:44:43 CEST (+0200)                     |  |
|----------------------------------------------------------------------------------------------------|----------------------------------------------------------------------------------------------------|--|
| Bjarte Erstad (BE) bjarte@erstad.no +4790927999 Signert 2023-06-25 20:18:31 CEST (+0200)                    | Bjørn Mathiesen (BM)<br>bm@elflex.no<br>+4790948290<br>Signert 2023-06-22 08:57:43 CEST (+0200)                      |  |
| Ole-Martin Meland (OM)  omm@eie.no +4792458959  Signert 2023-06-23 07:57:04 CEST (+0200)                    | Alf Erik Røyrvik (AER)<br>alf.erik.royrvik.njff@gmail.com<br>+4795889475<br>Signert 2023-07-05 13:15:12 CEST (+0200) |  |
| Øystein Hansen (ØH) oysteinyngve@gmail.com +4792228906 Signert 2023-06-23 07:18:45 CEST (+0200)             | Tina Dyrstad Fossdal (TDF)  tina@gusegard.no +4795804824  Signert 2023-07-03 11:35:07 CEST (+0200)                   |  |
| Vidar Nilsen (VN) vidar.nilsen@njff.no +4795746100 Signert 2023-06-22 09:12:37 CEST (+0200)                 | Craig Furunes (CF)  NJFF  craigfurunes@gmail.com +4797103094  Signert 2023-06-22 08:25:22 CEST (+0200)               |  |

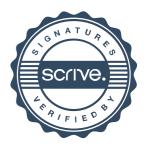

# Verifikasjon

Transaksjon 09222115557495319000

Denne verifiseringen ble utstedt av Scrive. Informasjon i kursiv har blitt verifisert trygt av Scrive. For mer informasjon/bevis som angår dette dokumentet, se de skjulte vedleggene. Bruk en PDF-leser, som Adobe Reader, som kan vise skjulte vedlegg for å se vedleggene. Vennligst merk at hvis du skriver ut dokumentet, kan ikke en utskrevet kopi verifiseres som original i henhold til bestemmelsene nedenfor, og at en enkel utskrift vil være uten innholdet i de skjulte vedleggene. Den digitale signeringsprosessen (elektronisk forsegling) garanterer at dokumentet og de skjulte vedleggene er originale, og dette kan dokumenteres matematisk og uavhengig av Scrive. Scrive tilbyr også en tjeneste som lar deg automatisk verifisere at dokumentet er originalt på: https://scrive.com/verify

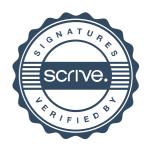